# Simulating power in practice

Author: Nicholas G Reich

This material is part of the statsTeachR project

Made available under the Creative Commons Attribution-ShareAlike 3.0 Unported License: http://creativecommons.org/licenses/by-sa/3.0/deed.en\_US

#### Today's Lecture

- What is statistical power?
- Why/how might we want to simulate it?
- An example

Refresher: statistical power

#### Definition of statistical power

- The ability of a method/test to detect an effect, conditional on that effect actually existing.
- The probability that our test rejects the null hypothesis when the null hypothesis is not true.
- Or, "finding a signal that is really there"

# Characteristics that impact power

#### What imapct do increases in these features have on power?

- sample size
- effect size
- variance of outcome ↓
- variance of predictors 7
- number of predictors (1)(7)
- grouped/clustered observations

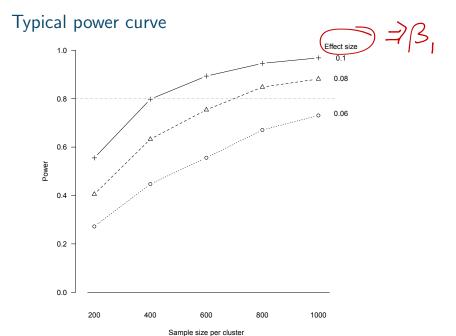

Reich NG, Myers JA, Obeng D, Milstone AM, Perl TM. Empirical power and sample size calculations for cluster-randomized and cluster-randomized crossover studies. PLoS ONE. 2012. 7(4): e35564.

# "Post-hoc" power calculations are controversial

It is *always* preferable to calculate power prior to running your analysis. Better not to justify negative findings with a post-hoc power calculation!

For more, see The Abuse of Power, among others.

# Formula-based power calculation

#### Many simple tests have formulas for power, these ...

- are easy to use
- may require you to estimate parameters from existing data (or make up justifiable numbers to plug in)
- are often appropriate for simple tests
- assume all standard assumptions are met
- are only available for simple/standard tests

#### Simulation-based power calculation

Calculating power via simulation is a tradeoff: computational complexity for customization and flexibility.

#### Power simulations...

- are available for any setting where you can simulate data (not limited to simple scenarios)
- can be used to preserve complex correlation sturctures in predictors (resample your X's)
- are not assumption- or parameter-free
- often require more complicated coding
- may be computationally intensive (i.e. need a long time to run)

#### Example: t-test power calculation "by hand"

#### T-test: comparing mean between two groups

$$\mu_1 = 5, \mu_2 = 7$$

• 
$$\sigma_1^2 = \sigma_2^2 = 5$$
 (assume known)

$$n_1 = n_2 = 20$$

■ Type I error rate = 
$$\alpha$$
 = 0.05

• 
$$H_0$$
:  $\mu_1 - \mu_2 = 0$ 

Power = 
$$1 - \beta = Pr\left(Z > \underbrace{1.96}_{-\frac{|\mu_1 - \mu_2|}{\sqrt{2\sigma^2/n}}}\right)$$

pnorm(1.96 - 2/sqrt(2\*5/20), lower.tail = FALSE)

## [1] 0.8074197

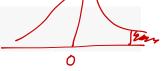

#### Example: t-test power calculation "black box"

Compare to another method, which uses numerical optimization

```
pnorm(1.96 - 2/sqrt(2*5/20), lower.tail = FALSE)
      0.8074197
power.t.test(n = 20, delta = 2, sd = sqrt(5), sig.level=0.05)
##
        Two-sample t test power calculation
##
##
                 n = 20
##
             delta = 2
##
##
                sd = 2.236068
         sig.level = 0.05
##
##
            power = 0.7870829
##
       alternative = two.sided
##
## NOTE: n is number in *each* group
```

# Example: t-test power calculation (graph)

Evaluate power across sample sizes

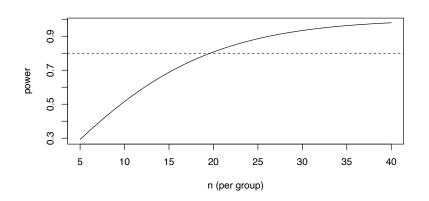

#### Example: t-test power calculation "simulated"

```
nsim <- 1000
n < -20
mu1 <- 5
mu2 <- 7
s2 <- 5
reject <- rep(0, nsim) ·
for(i in 1:nsim){
    x <- rnorm(20, mean=mu1, sd=sqrt(s2))
    y <- rnorm(20, mean=mu2, sd=sqrt(s2))
    tt <- t.test(x, y)
    reject[i] <- tt$p.value<.05
mean(reject)
## [1] 0.782
```

#### Power by simulation: two different flavors

#### Option 1: generate all data from scratch

- will generate "clean" data
- hard to insert authentic noise: outliers, missingness, correlated predictor structure

# Option 2: resample predictors from a *training* dataset, simulate outcome

- preserves structure of real predictor data
- requires a large dataset similar to the one you will be analyzing
- you should not, in general, do this type of computation on the actual dataset that you are analyzing – best to have a "training" dataset, similar to but independent from the one you will be analyzing

#### Power by simulation: resampling algorithm

#### Resampled power algorithm for regression-style models

Inputs: nsim; nobs, X, a nxp design matrix; a simulation model  $y \sim f(X|\theta)$ , with associated paramters;  $H_0$  to test; Type I error rate,  $\alpha$ .

- 1. Define a zero vector r of length nsim.
- 2. **for** *i* in 1 : *nsim* **do**
- 3. Resample (with replacement) the rows of X to create  $X_i$ , a new nobsxp design matrix.
- 4. Simulate y.
- 5. Fit the model, calculate test statistic for to test evidence for evaluating  $H_0$ .
- 6. Save  $r_i = 1$  if p-value  $\leq \alpha$ .
- 7. Calculate power as  $1 \beta = \frac{1}{n \sin n} \sum_{i=1}^{n \sin n} r_i$ .

Adapted from Kleinman and Huang (2014), and Meyers et al. (2014)

#### Power by resampling: example

You plan to do a follow-up study to the one that generated our lung dataset. You want to replicate the results that show a significant impact of smoking on the severity of disease. You don't have a lot of money to conduct the study, so you want to enroll as few participants as possible.

```
## Call:
## lm(formula = disease ~ nutrition + airqual + crowding + smoking,
##
      data = data)
##
## Residuals:
##
      Min
            10 Median
                             30
                                    Max
## -8.1297 -2.1834 -0.5716 1.9412 13.3260
##
## Coefficients:
##
               Estimate Std. Error t value Pr(>|t|)
## (Intercept) 11.863333 2.578819 4.600 1.32e-05 ***
## nutrition -0.032784 0.007954 -4.122 8.09e-05 ***
## airqual 0.257883 0.026799 9.623 1.17e-15 ***
## crowding 1.111126 0.102037 10.889 < 2e-16 ***
## smoking 4.960931 1.085292 4.571 1.48e-05 ***
## ---
## Signif. codes: 0 '***' 0.001 '**' 0.05 '.' 0.1 ' ' 1
##
## Residual standard error: 3.644 on 94 degrees of freedom
## Multiple R-squared: 0.8664, Adjusted R-squared: 0.8607
```

# Power by resampling: example

#### Inputs

- ► *nsim* = 1000
- X, taken from lung dataset.
- ▶  $\alpha = 0.05$
- Simulation model:

$$y_i = \beta_0 + \beta_1 \cdot Nut_i + \beta_2 \cdot airqual_i + \beta_3 \cdot crowd_i + \beta_4 \cdot smoke_i + \epsilon_i$$

$$\epsilon_i \sim extit{Normal}(0, \sigma^2)$$

- ▶ parameters,  $\theta = (\beta_0, ..., \beta_4, \sigma^2)$  (taken from fitted model)
- ►  $H_0$ :  $\beta_4 = 0$

# Power by resampling: example code

```
nsim <- 1000
nobs <- 30
b0 <- coef(mlr)[1]
b1 \leftarrow coef(mlr)[2]
b2 <- coef(mlr)[3]
b3 \leftarrow coef(mlr)[4]
b4 \le coef(mlr)[5]
rej <- rep(0, nsim)
for(i in 1:nsim) {
    tmp_idx <- sample(1:nrow(data), replace=TRUE, size=nobs)</pre>
    new_data <- data[tmp_idx,] \( \int \)
    err <- rnorm(nobs, 0, s=summary(mlr)$sigma)
    new_data$dis <- with(new_data, b0 + b1*nutrition + b2*airqual +
                                        b3*crowding + b4*smoking + err
    fm <- lm(dis ~ nutrition + airqual + crowding + smoking, data=new_data)
    rej[i] <- summary(fm)$coef["smoking", "Pr(>|t|)"] $\int 0.05
(pwr <- sum(rej)/nsim)
## [1] 0.372
  1-372=-628
```

# Power by resampling: example code

.63

So we can say that if we were to repeat this study (in a similar population) with a sample size of 30, our study would have 0.37 to detect a true relationship between smoking and disease severity.

#### Power by simulation: wrap-up

- Power analyses can be a really useful tool to explore the likelihood of your data analysis producing valuable results.
- Simulating power can be valuable in settings where there is no simple formula for calculating power.
- It is also a good exercise to try to simulate your data you learn a lot about the structure of your data in the process!